# **İLERİ VERİ TABANI UYGULAMALARI**

**VER İ TABANI YÖNET İ M S İ STEMLER İ**

VERİ TABANI NEDİR, NERELERDE KULLANILIR? VERİ TABANI YAZILIMLARI VE İŞLEYİŞİ VERİ TABANI MİMARİLERİ VERİ TABANI PROBLEMLERİ

**A**

### **VERİ TABANI NEDİR?**

#### VERİ TABANI HAKKINDA

**Veri tabanları** birbirleriyle ilişkili bilgilerin depolandığı alanlardır.

Bilgi artışıyla birlikte bilgisayarda bilgi depolama ve bilgiye erişim konularında yeni yöntemlere ihtiyaç duyulmuştur.

Veri tabanları; büyük miktardaki bilgileri depolamada geleneksel yöntem olan ''**dosya-işlem sistemine**'' alternatif olarak geliştirilmiştir.

Kısacası **bilgi depolarıdır**.

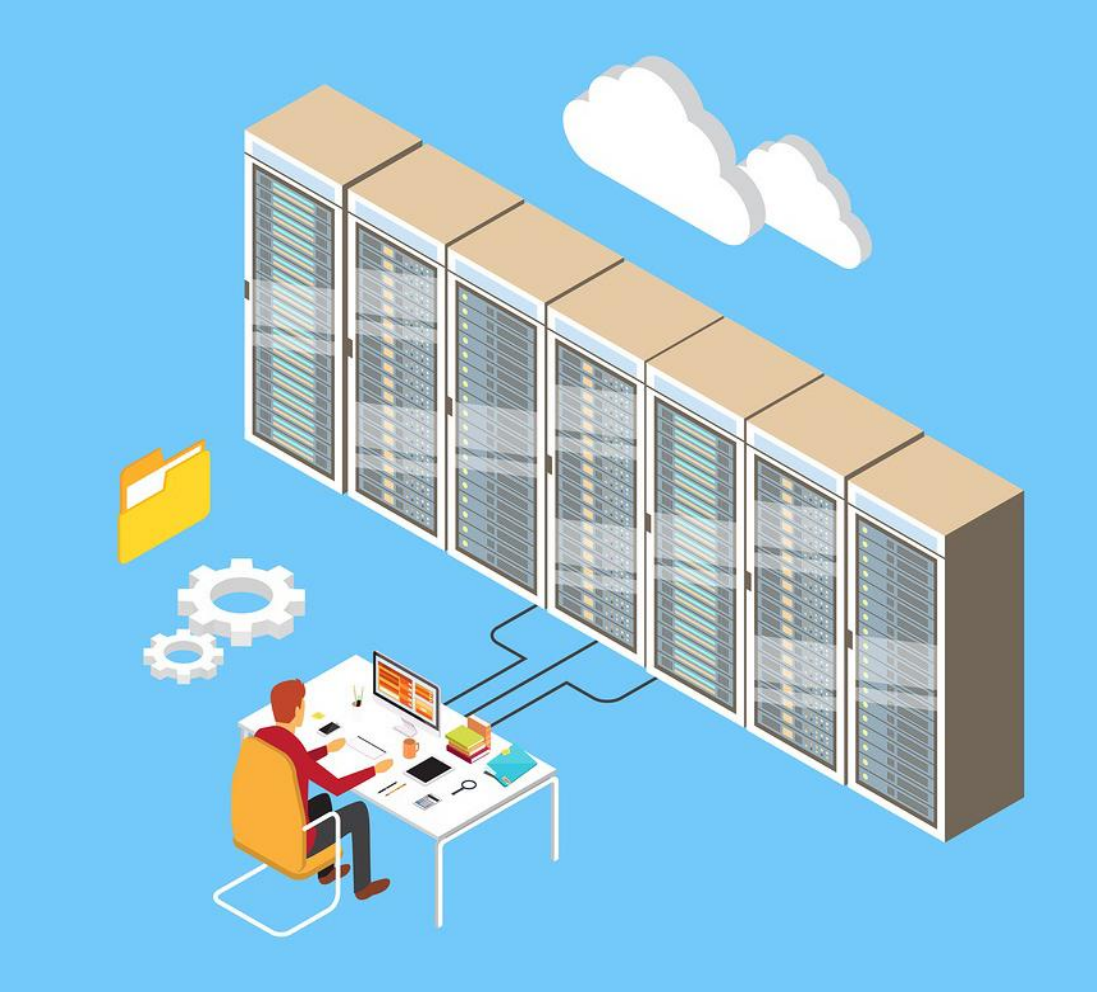

#### NEDEN VERİ TABANI KULLANILIR

- Verilerin tutulması, saklanması ve erişilmesinde geleneksel yaklaşım verilerin ayrı ayrı dosyalarda gruplanması yaklaşımını kullanmaktadır.
- Verilerin artması, verilere aynı anda erişme ve düzenlenme ihtiyacı ile geleneksel yaklaşım yetersiz kalmıştır.

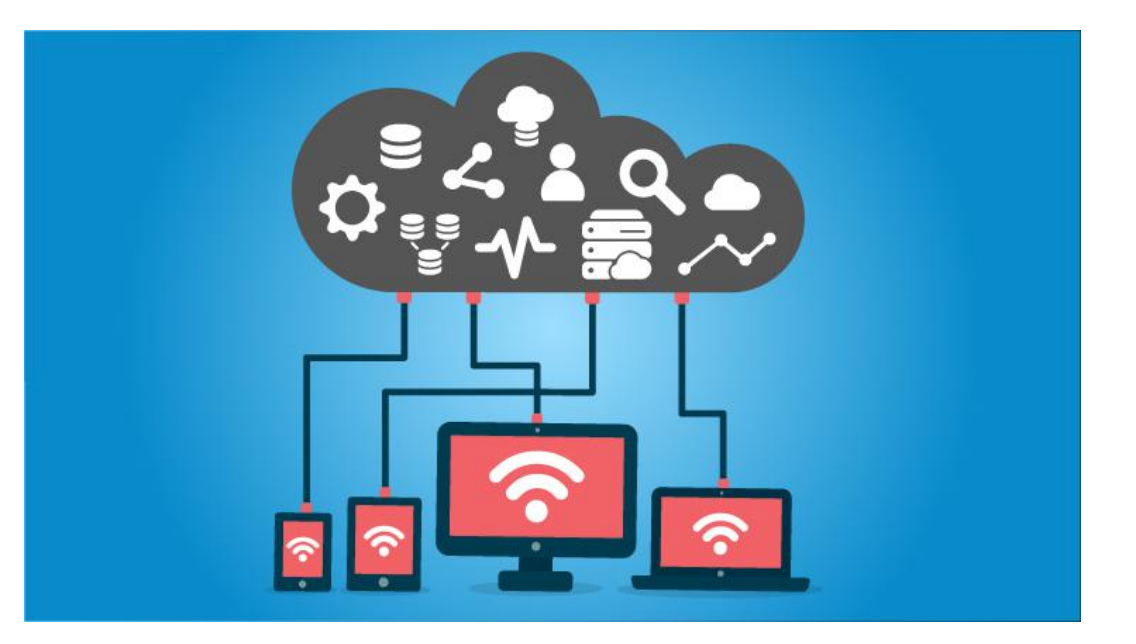

**A**

#### KULLANILDIĞI ALANLAR

- Üniversite- Öğrenci İşleri Bilgi Sistemi
- Hastane-Hasta, doktor, tedavi, araç-gereç, mali bilgiler
- Ticari bir şirket- Müşteri, Ürün, Satış, Ödeme, Teslimat bilgileri
- Banka-Müşteri, mevduat, kredi kartı, kredi bilgileri
- Hava yolları, ulaşım firmaları,
- Kısacası her alanda…

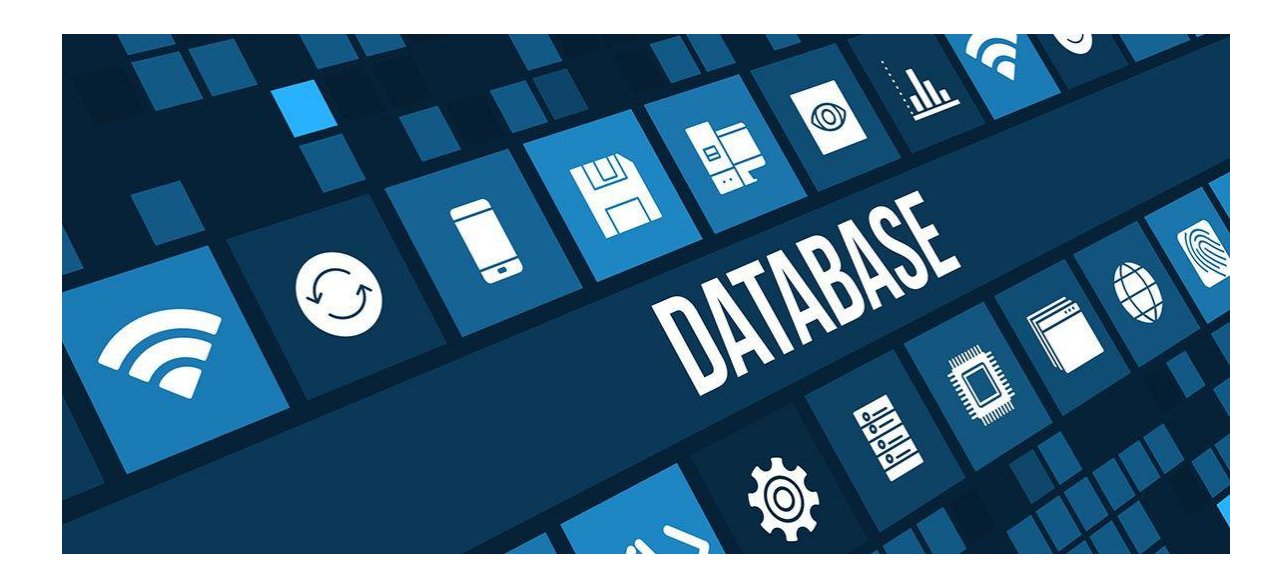

**A**

#### VERİ TABANI KULLANMANIN AVANTAJLARI

- Veri Tabanları veriyi belirli şekillerde kategorize etmeyi sağlar
- Birbiriyle ilişkisi olan verileri bir araya getirerek bilgiye kolay bir şekilde ulaşmamızı sağlamaktadır.
- Veri Tabanın Amacı, veriyi en iyi şekilde saklayarak, veriye en hızlı ve en doğru şekilde erişmektir.
- Ortak verilerin tekrarını önlenmesi.

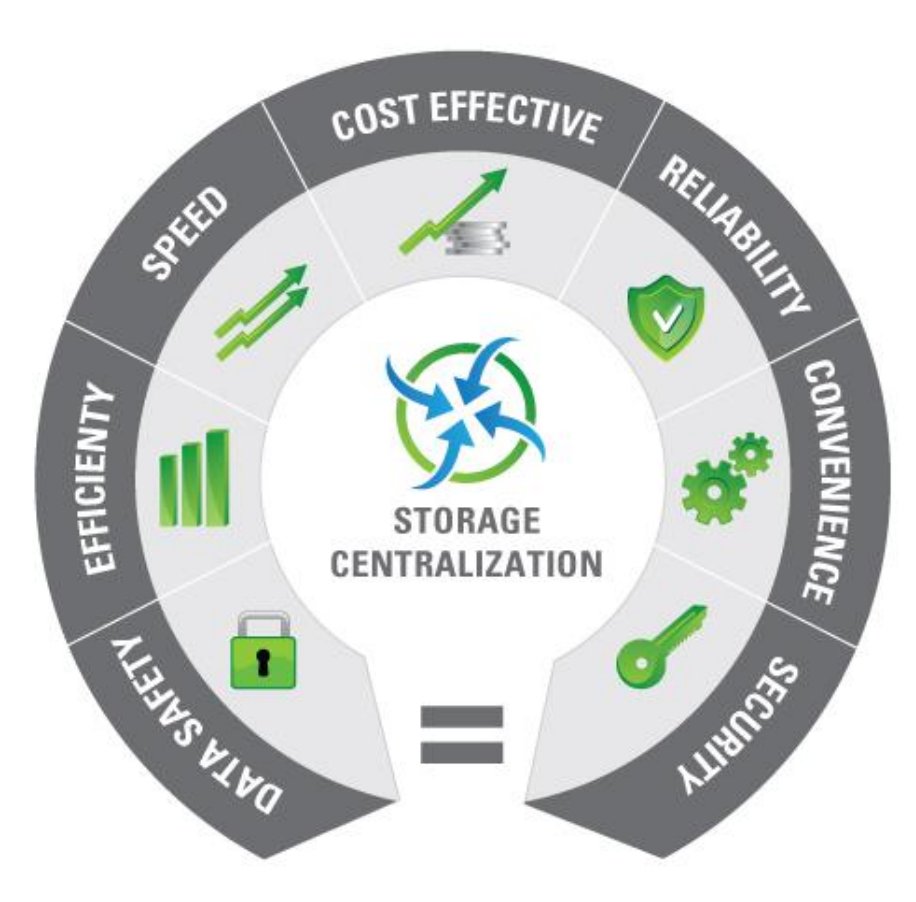

**A**

#### VERİ TABANI KULLANMANIN AVANTAJLARI

- Verilerin merkezi denetiminin ve tutarlılığının sağlanması
- Veri payIaşımının sağlanması
- Fiziksel yapı ve erişim yöntemi karmaşıklıklarının, çok katmanlı mimarilerle kullanıcıdan gizlenmesi,
- Her kullanıcıya yalnız ilgilendiği verilerin, alışık olduğu kolay, anlaşılır yapılarda sunulması.

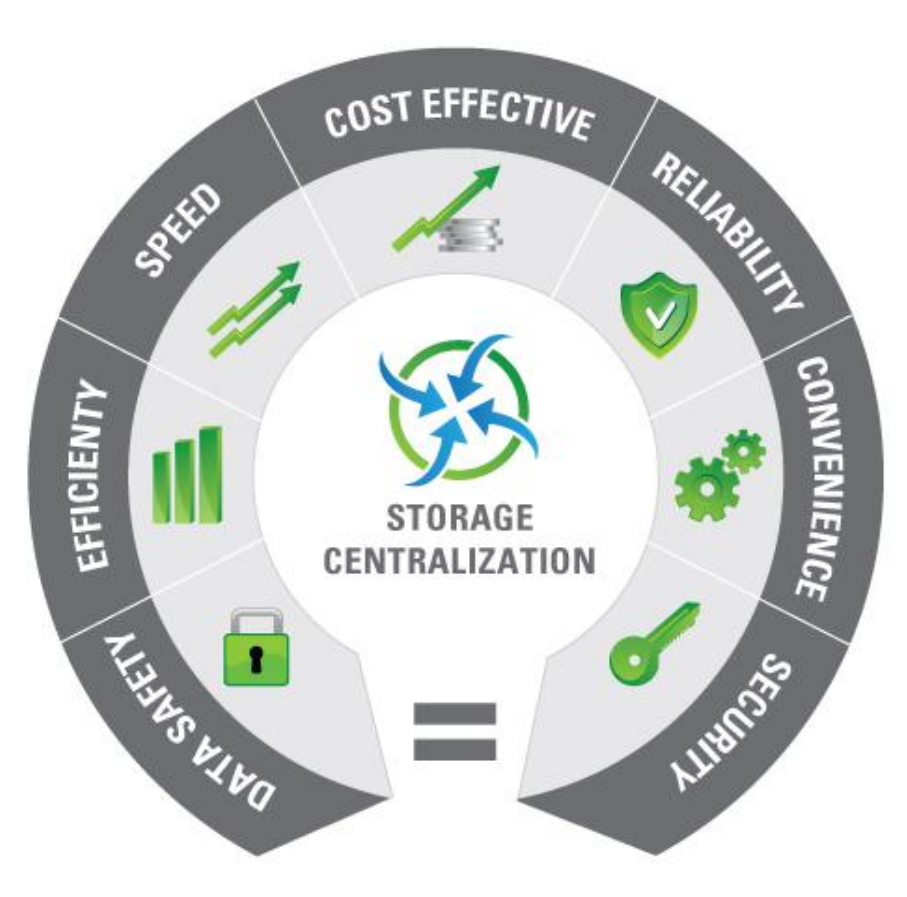

**A**

#### VERİ TABANI KULLANMANIN AVANTAJLARI

- Sunulan çözümleme, tasarım ve geliştirme araçları ile uygulama yazılımı geliştirmenin kolaylaşması.
- Veri bütünlüğünün gerekli olanakların sağlanması,
- Güvenlik ve gizliliğin istenilen düzeyde sağlanması
- Yedekleme, yeniden başlatma, onarma gibi işletim sorunlarına çözüm getirilmesi

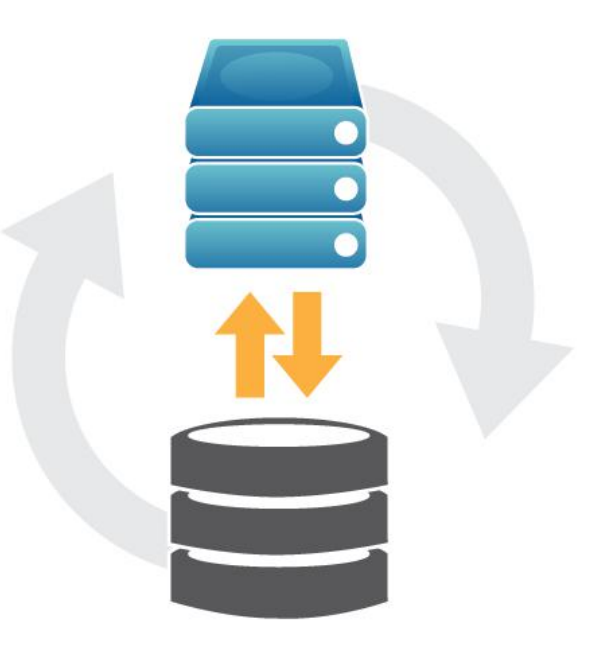

**A**

#### VERİ TABANI ÖNEMİ!

- Veri Tabanındaki, veri değişikliklerinden verinin nasıl etkileneceğine doğru karar verebilmek!
- Veri Tabanındaki, verinin kimin erişebileceğine, nasıl erişebileceğine karar verebilmek. (Okuma, Yazma, Güncelleme Hakları)
- Verinin mümkün olan en verimli şekilde tutulması (\*\*Klasik Veri Tabanı Uygulamaları için!\*\*)

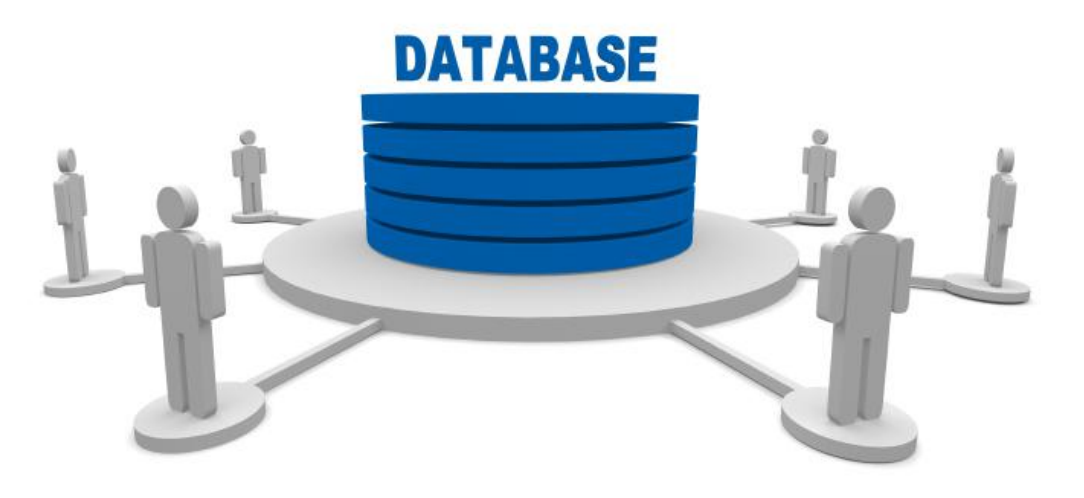

### **VERİ TABANI YAZILIMLARI VE İŞLEYİŞİ**

#### VERİ TABANI YAZILIMLARI

Veri Tabanı Programları; verilere erişebilmemizi sağlayan programlardır. Bilgisayarın çeşitli donanımsal ihtiyaçlarını kullanırlar.

**Data Management System** de denilebilir. Micro bir işletim sistemi olarakta adlandırılabilirler.

Veri Tabanı programlarını daha verimli kullanabilmeniz için yaşanacak problemleri önceden ön görmemiz gereklidir.

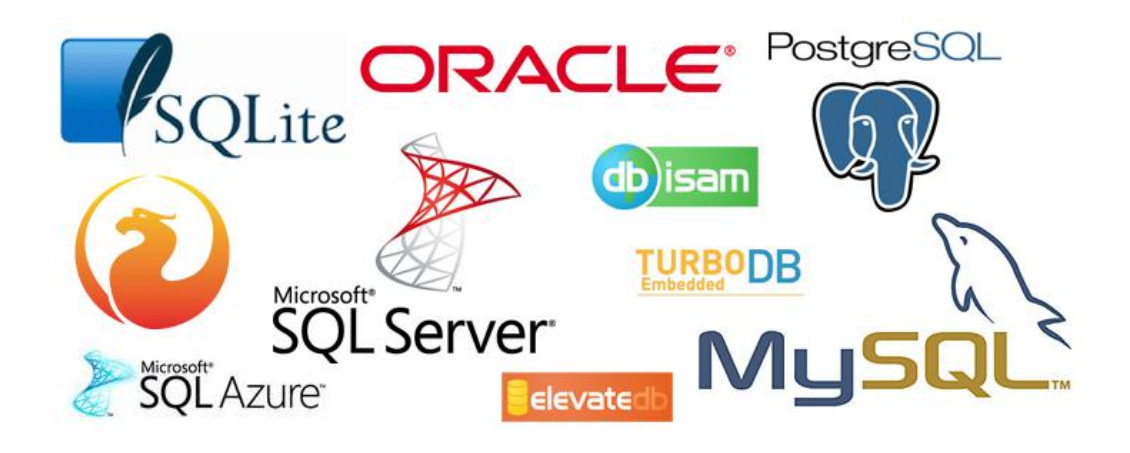

## **VERİ TABANI YAZILIMLARI VE İŞLEYİŞİ**

#### VERİ TABANI YAZILIMLARI

- **Oracle Database**
- **IBM DB/2**
- Adaptive Server Enterprise
- Informix
- Microsoft Access
- **Microsoft SQL Server**
- Microsoft Visual FoxPro
- **MySQL**
- PostgreSQL
- Progress
- SQLite
- Teradata
- CSQL
- OpenLink Virtuoso
- PL/SQL
- SQL
- Tcl
- Transact-SQL (T-SQL)

VERİ TABANI DİLLERİ

**ALİCAN HAZIR**

**ALICAN HAZIR** 

### **VERİ TABANI YAZILIMLARI VE İŞLEYİŞİ**

#### VERİ TABANI YAPISI

- Bir veri tabanı tablolarda saklanan verilerden oluşur.
- Tablolar verilerin satırlar ve sütunlar halinde düzenlenmesiyle oluşan veri grubudur.

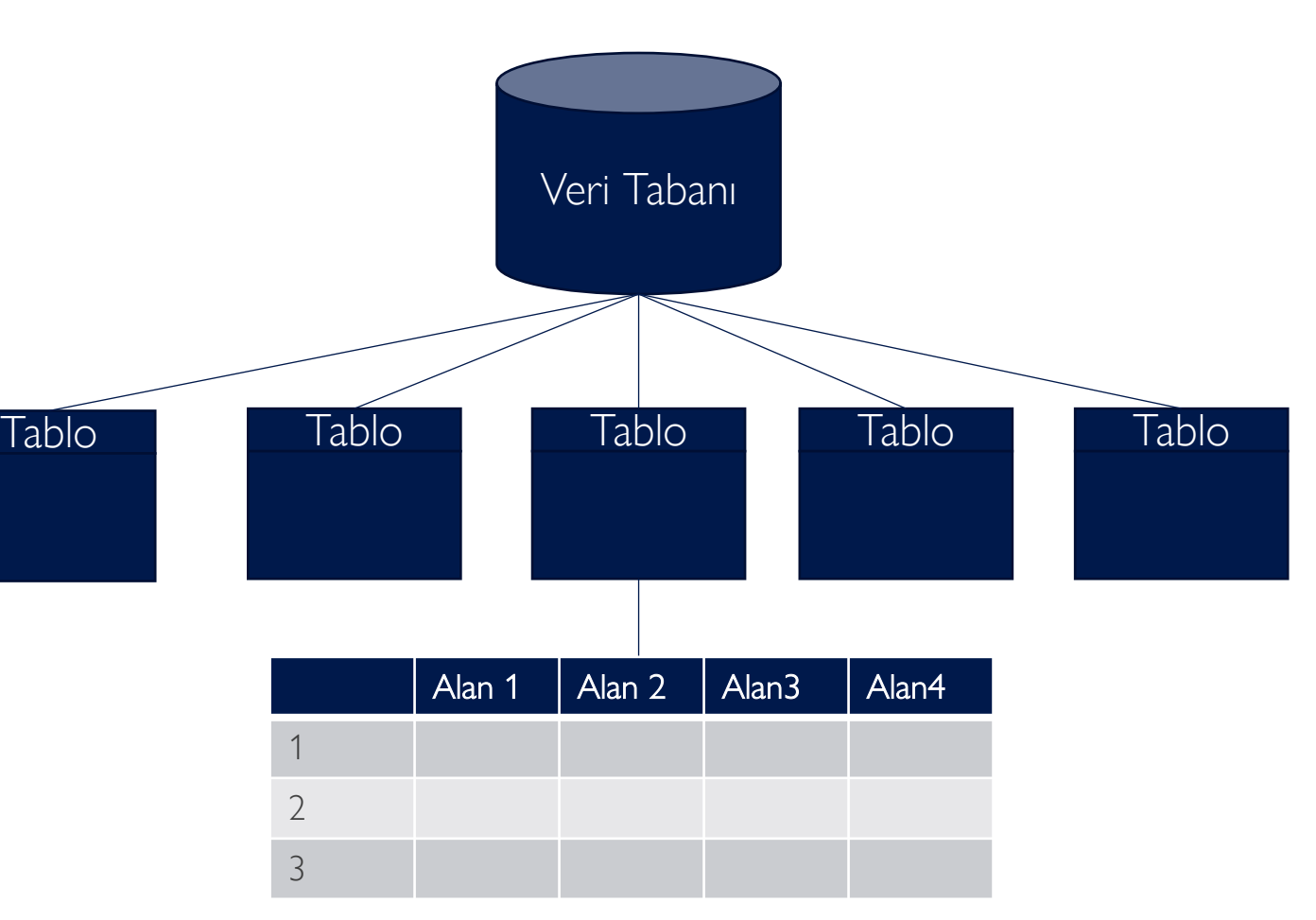

**A**

#### GENEL VERİ TABANI YAPISI

- Tablo içindeki her bir bilgi kayıt,
- Sütunlar ise alan olarak isimlendirilir.

**Örnek:** Öğrenci Bilgileri Tablosu

Öğrenci Adı Soyadı, Doğum Tarihi, Doğum Yeri, Mail Adresi gibi…

#### Alan

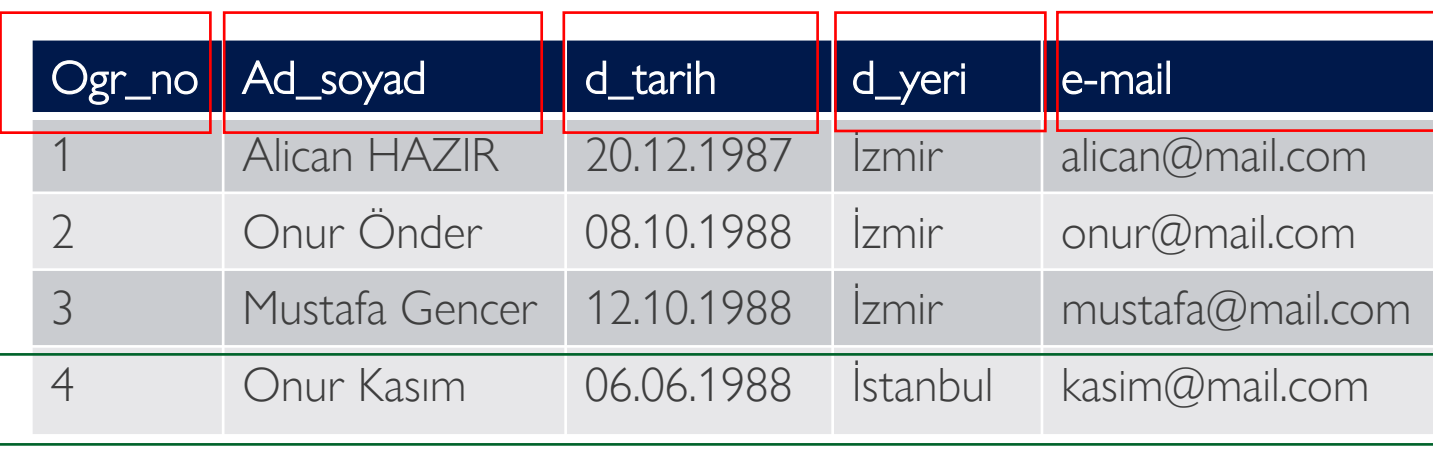

Kayıt

**ALİCAN HAZIR**

**ALICAN HAZIR** 

#### GENEL VERİ TABANI YAPISI

- Tablo içindeki her bir bilgi kayıttır.
- Sütunlar ise alan olarak isimlendirilmektedir.
- Veri tabanında tutulan kayıtların yapısı hakkında bilgi sahibi olmak için alanların bazı özelliklerinin önceden tanımlanması gerekir.
- **Örnek:** Öğrenci Numarası mutlaka tam sayı, Ad ve Soyad harflerden oluşması gibi…

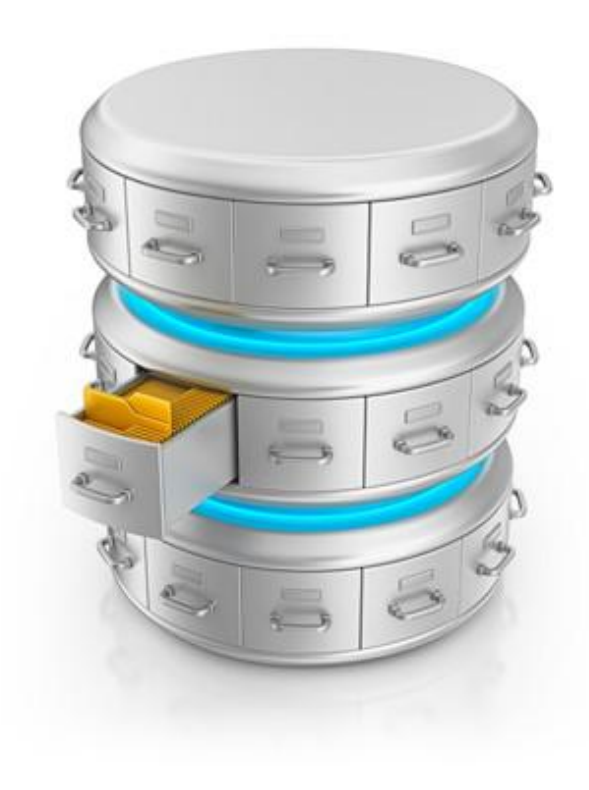

#### VERİ TABANI TASARLAMA

• Bir veri tabanı tasarlarken ilk olarak nesneleri tanımlamamız gereklidir

**Örnek:** Öğrenci Bilgi Sistemi için; Öğrenci No, Öğrenci Adı ve Soyadı, Fakülte, Bölümü, Doğum Yılı, Mail gibi…

- Tanımladığımız her nesne için tabloda bir sütun oluştururuz. Ayrıca oluşturduğumuz her sütun için bir alan belirlememiz gerekir.
- **Örnek:** Öğrenci Numarasında; sadece sayısal(numaric) bir alan belirlenmesi gibi…

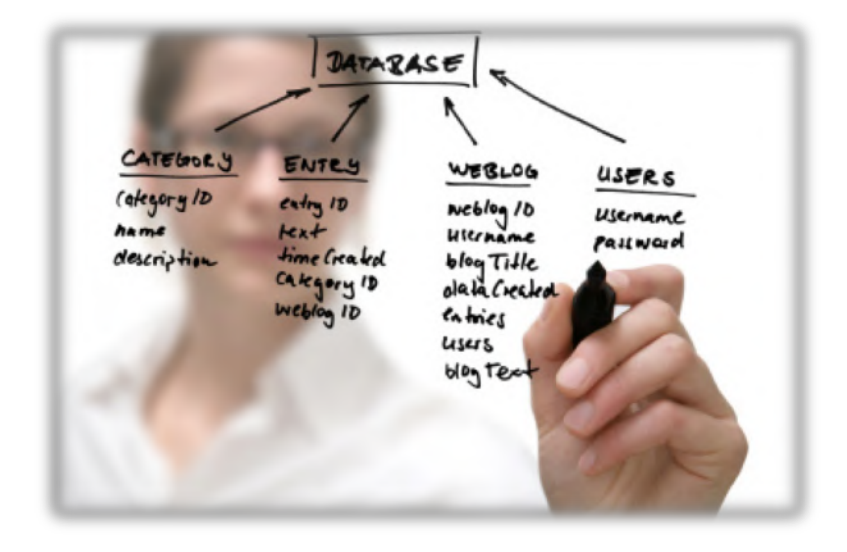

#### VERİ TABANI TASARLAMA

• Oluşturulan veri tabanında her tablo için bir anahtar belirlenir.

**Örnek:** Öğrenciler tablosunda anahtar olarak öğrenci numarası alanının belirlenmesi gibi.

- Tekrarlanan nesne özellikleri için ek tablolar oluşturulmaktadır.
- Tablo ile doğrudan ilişkili olmayan alanlar belirlenir. (Inner-Join kullanımı)
- Tablolar arasındaki ilişkiler tanımlanmalıdır. Tanımlanan tablodaki alanların birbiri ile ilişkisi tanımlanır.

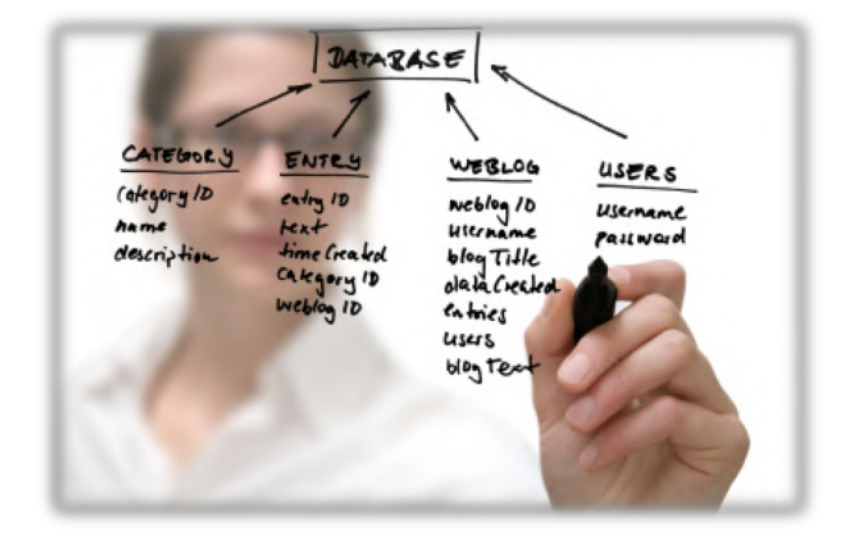

#### VERİ TÜRLERİ

- Veri tabanı içerisinde tablolar tasarlanırken, saklanacak her veri alanı için ihtiyacı karşılayan en uygun veri tipinin belirlenmesi gerekir.
- Özellikle çok fazla verinin tutulduğu veri tabanlarında performans kaybını azaltmak, veri tabanı ve yedeklerin kapladığı disk alanını en aza indirmek için veri tipleri dikkatle seçilmelidir.

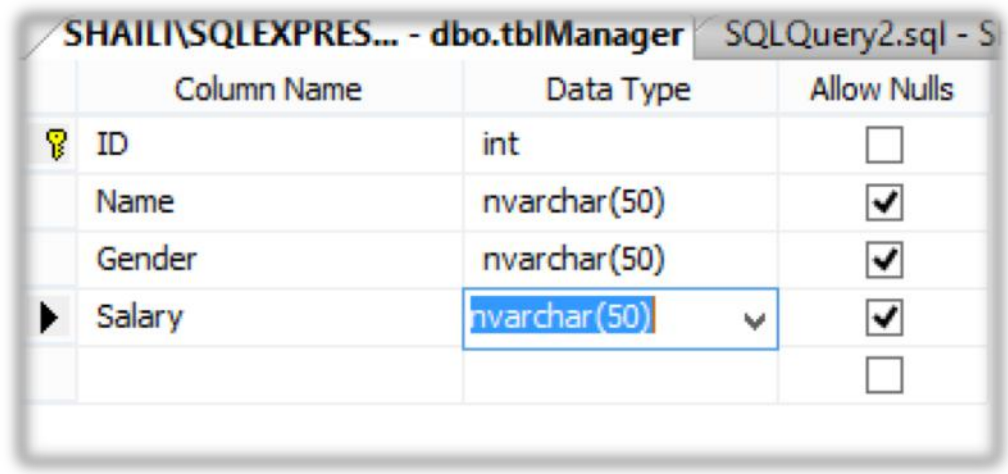

VERİ TÜRLERİ - Metinsel

- **char:** Unicode olmayan sabit uzunlukta karakter verisi saklamak için kullanılır. Boyutu değişken olmakla birlikte en fazla 8000 karakter veri saklayabilir.
- **varchar:** Unicode olmayan değişken uzunlukta karakter verisi saklamak için kullanılır. Belirlenmiş veri kapasitesi 8000 karakter olmasına rağmen (max) parametresi ile bu değer 231 byte' a kadar genişletilebilir.
- **text:** Daha önceki sql versiyonlarını desteklemek amacıyla Sql Server 2012 içerisinde hala yer almaktadır. Bu veri tipi yerine varchar(max) kullanın.

•

#### VERİ TÜRLERİ - Metinsel

- **nchar:** Sabit uzunlukta 4000 karakter unicode karakter verisi saklamak için kullanılır. Boyutu değişken olmakla birlikte kısa olan değerler atanan uzunluğa tamamlanır.
- **nvarchar:** Değişken uzunlukta unicode karakter verisi saklamak için kullanılır. Belirlenmiş maksimum uzunluk 4000 karakter olmasına rağmen (max) parametresiyle 231 byte'a kadar veri depolanabilir.
- **ntext:** text veri tipi gibi, bu veri tipide sadece eski versiyonları desteklemek amacıyla mevcuttur. Text tipinden tek farkı unicode veri saklayabilir.

VERİ TÜRLERİ - Sayısal (Numeric)

- **bit:** Bir byte uzunluğunda tamsayı veri tipidir. Boyutu aklınızı karıştırmasın. Tablodaki ilk bit, bir byte büyüklüğünde yer kaplar, sonraki yedi bit aynı byte'ı kullanabilir.
- **tinyint:** 1 byte büyüklüğünde 0 ile 255 arasında değer alabilen tamsayı veri tipidir.
- **smallint:** 2 byte büyüklüğünde -32768 ile 32767 arasında değer alabilen tamsayı veri tipidir.
- **int:** 4 byte büyüklüğünde yaklaşık -2 milyar ile +2 milyar arasında değer alabilen tamsayı veri tipidir.
- **bigint:** 8 byte yüyüklüğünde -263 ile +263 arasında değer alabilen tamsayı veri tipidir.

19

#### VERİ TÜRLERİ - Sayısal (Numeric)

- **decimal ve numeric:** Decimal ve nümeric veri tipleri adları farklı olmasına rağmen kullanımları aynıdır. Boyutu değişken olmakla birlikte -10<sup>38</sup> ile +10<sup>38</sup> arasında ondalık ve tamsayı türünde verileri saklayabilir.
- **float:** Boyutu ve doğruluğu (ondalık kısım duyarlılığı) aldığı parametreye göre değişen kayan noktalı sayılar için kullanılır.
- **real:** Float veri tipinin parametre olarak 24 değerini aldığında ortaya çıkan halidir. -3.40E+38 ile 3.40E+38 arasında değer alır.

#### VERİ TÜRLERİ - Parasal

- **smallmoney:** 4 byte uzunluğunda yaklaşık -214 000 ile 214 000 arasında parasal değerleri tutmak için kullanılır. Ondalık kısım duyarlılığı 4 basamaktır.
- **money:** 8 byte uzunluğunda yaklaşık -922 milyar ile 922 milyar arasındaki parasal değerleri tutmak için kullanılır. Ondalık kısım duyarlılığı 4 basamaktır.

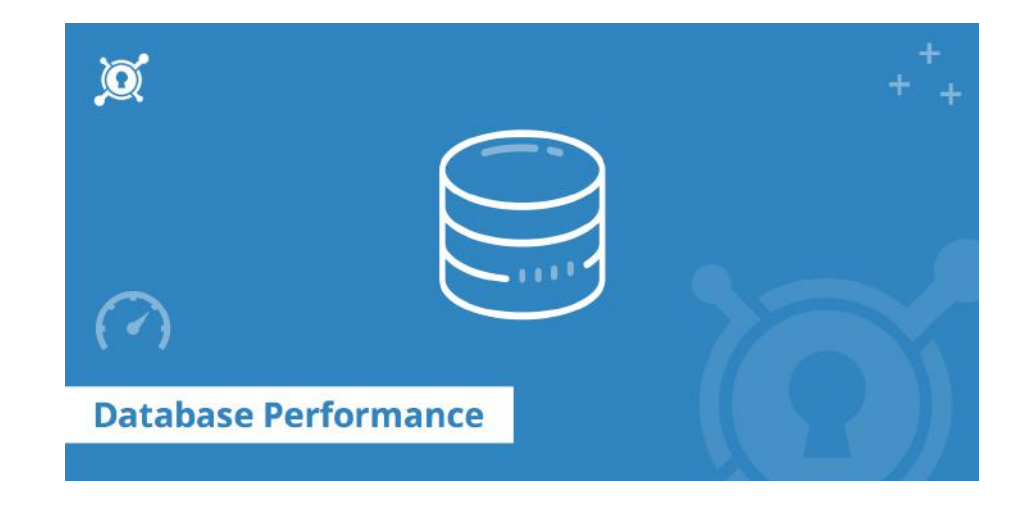

VERİ TÜRLERİ - Tarih ve Zaman

- **date:** Tarihleri YYYY-MM-DD şeklinde saklayan 3 byte uzunluğunda veri tipidir. 0001-01-01 ile 9999-12- 31 tarihleri arasındaki tüm değerleri tutabilir.
- **smalldatetime:** Tarih ve zaman verilerini YYYY-MM-DD hh:mm:ss şeklinde saklayan 4 byte uzunluğunda veri tipidir. 1900-01-01 00:00:00 ile 2079-06-06 23:59:59 arasındaki tarih ve zaman değerlerini saklar.
- **datetime:** YYYY-MM-DD hh:mm:ss:mmm şeklinde tarih ve zaman verilerini tutan 8 byte uzunluğunda veri tipidir. 1753-01-01 00:00:00.000 ile 9999-12-31 23:59:59.999 arası değerlerini saklar.

VERİ TÜRLERİ - Tarih ve Zaman

- **datetime2:** datetime ile arasındaki fark salise hassasiyetinin daha yüksek olmasıdır. 7 basamağa kadar salise hassasiyeti kullanıcı tarafından belirlenebilir. Kapladığı alan salise hassasiyetine göre değişir. (6-8 byte)
- **time:** Sadece saat verilerini hh:mm:ss:nnnnnnn şeklinde saklayan veri tipidir. Dateteime2 gibi salise hassasiyeti maksimum 7 basamaktır ve kullanıcı tarafından değiştirilebilir. (3-5 byte)
- **datetimeoffset:** Ülkelere göre değişen zaman farkını tutmak için kullanılır.

#### VERİ TÜRLERİ - Binary(İkilik)

- **binary:** Maksimum 8000 byte boyutunda, sabit uzunlukta binary veri saklamak için kullanılır.
- **varbinary:** Değişken uzunlukta 8000 byte boyutunda binary değer saklamak için kullanılır. (max) parametresiyle tutacağı maksimum değer 231 byte'a kadar yükseltilebilir.
- **image:** Önceki sql versiyonlarını desteklemek amacıyla kullanılmaktadır. Bu tip yerine varbinary (max) veri tipi tercih edilmelidir.

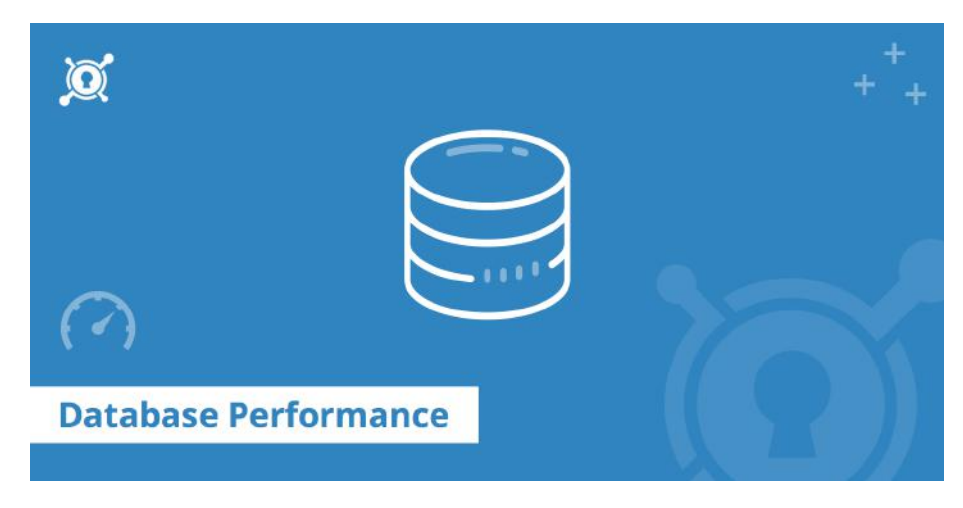

**ALİCAN HAZIR**

**ALICAN HAZIR** 

#### VERİ TÜRLERİ - Diğer

- **timestamp ve rowversion:** Tabloya kayıt eklendiğinde ve güncellendiğinde binary türünde özel bir değer alan veri tipidir. Tarih veri tipleriyle alakası yoktur. Kullanıcı bu alanı değiştiremez veya kendisi değer atayamaz.
- **uniqueidentifier:** 16 byte uzunluğunda eşsiz bir GUID değeri saklamak için kullanılır.
- **xml:** XML türünde hiyerarşik verileri saklamak için kullanılır. Bellekteki boyutu saklanan xml verisine göre değişir.

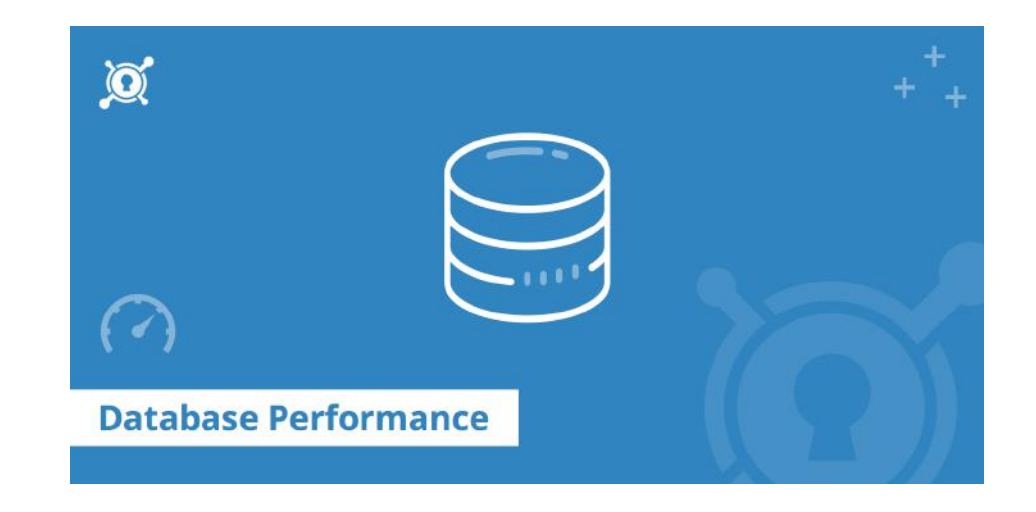

#### VERİ TÜRLERİ - Diğer

- **geography:** Coğrafi koordinatları ve gps verilerini tutmak için kullanılır.
- **geometry:** Öklid koordinat sistemine ait verileri tutmak için kullanılır. Geometrik şekillerin en, boy, yükseklik verilerini saklar.
- **hierarchyid:** Ağaç veri modeli veya hiyerarşik olarak sınıflandırılmış verileri saklamak için kullanılır.

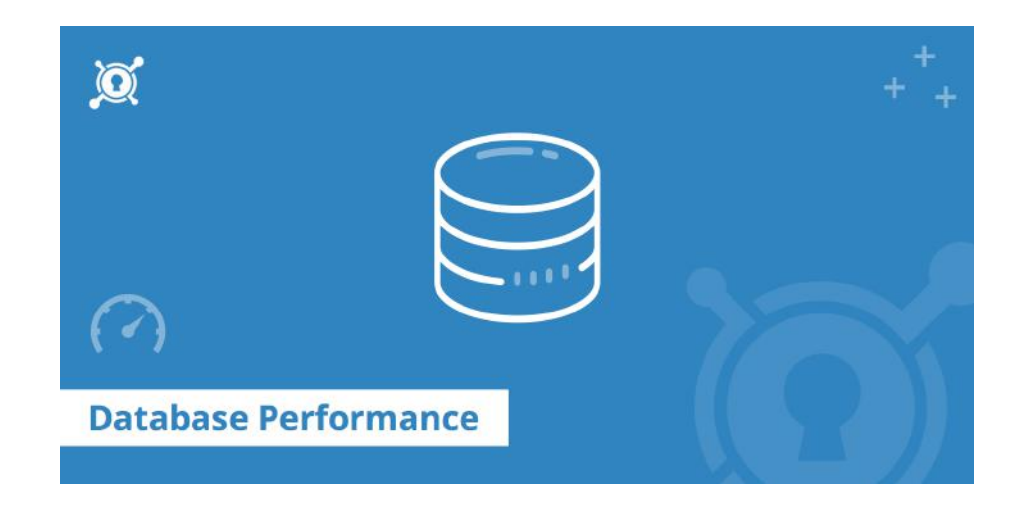

#### ANAHTARLAR

- Anahtar bir veya birden fazla alanın bir satır için niteleyici olarak girilmesi için zorlanan bir çeşit zorlayıcıdır.
- 2 çeşit anahtar vardır:
	- Birincil Anahtar (Primary Key)
	- Yabancı Anahtar (Foreign Key)

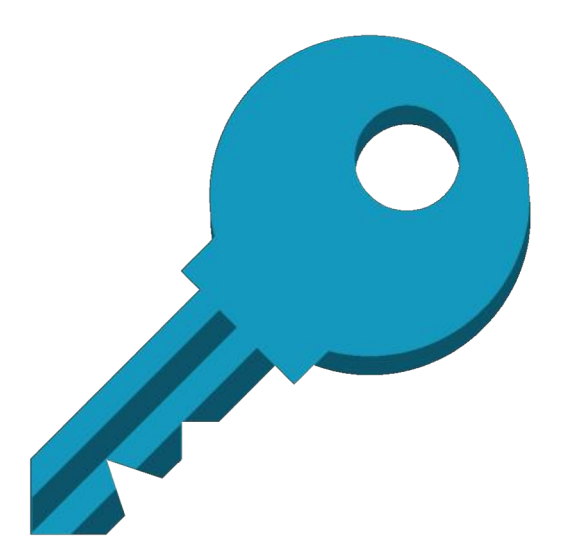

#### BIRINCIL ANAHTAR

• Bir kayıta ulaşmayı sağlayacak anahtar veridir.

**Örnek:** Öğrenciler arasında iki Ahmet var. Arama yaparken istediğimiz Ahmet'i bulmak için her bir öğrenciye özel bir numara olmalıdır.

#### **Örnek:** Öğrenci Numarası

• Birden fazla alanda birlikte birincil anahtar olabilir

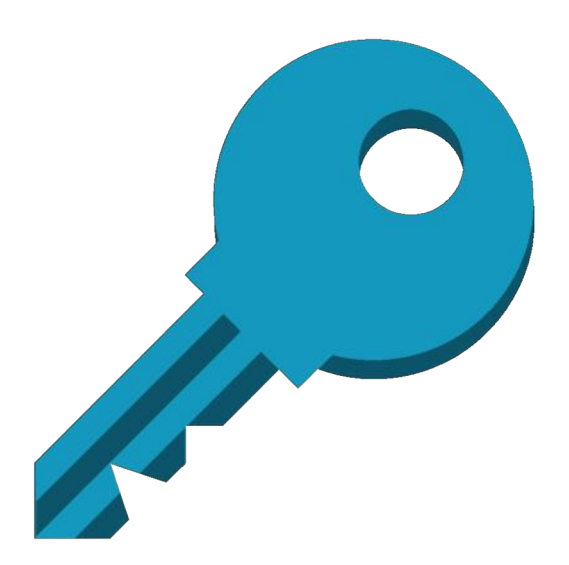

#### YABANCI ANAHTAR

- Bir tabloya girilebilecek kayıtları başka bir tablonun belli alanındaki verilerle
	- Sınırlandırmaya ve
	- İlişkilendirmeye yarar.

**Örnek:** Öğrencilerin not verilerinin girildikleri tablodaki her satıra öğrenci bilgileri tablosundaki öğrenci numarası ile eşleşen bir değer girilmesi gibi.

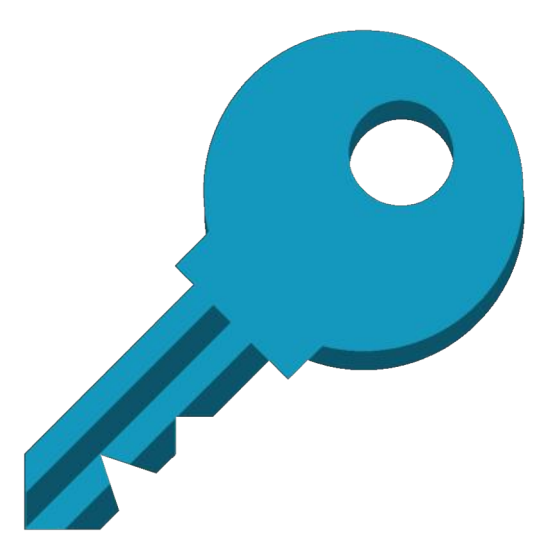

### **VERİ TABANI PROBLEMLERİ**

#### GENEL VERİ TABANI PROBLEMLERİ!

- Redundancy (Gereksiz) / Inconsistency (Verinin Özelliği)
- Accessing (Veriye erişebilmek için gerekli yazılım)
- Verinin İzole edilmesi (Çok Sayıda Formatta Olmaması)
- Integrity (Koşulların Bağlanması)
- Atomicity (Banka Para Transferi A->B Hesabı)
- Concurrency (Birden fazla süreç aynı anda çalışırsa bir biriyle senkonize olması gereklidir.)
- Security (Kimin veriye erişeceği ve nasıl erişeceği?)

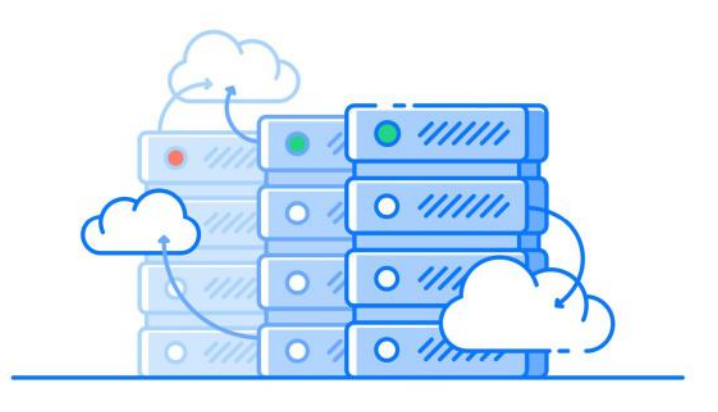

**ALİCAN HAZIR**

**ALICAN HAZIR** 

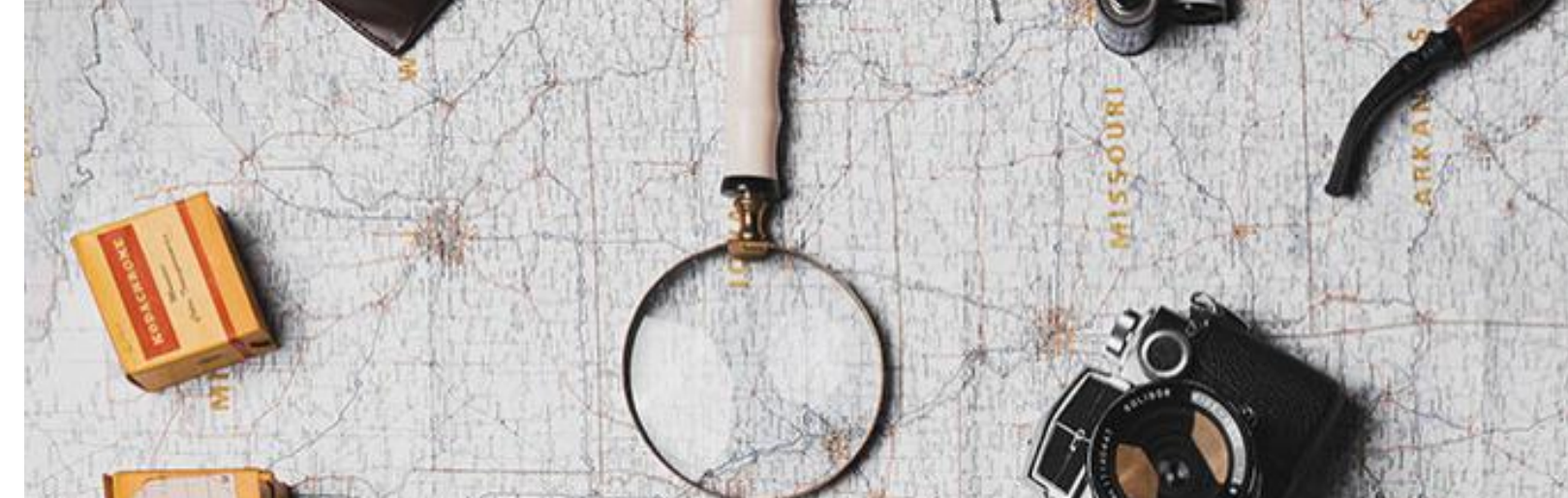

#### **Alican HAZIR**  $\bullet$ +90 (850) 304-1-456  $\Box$ **M** info@alicanhazir.com

**A**

# **TEŞEKKÜRLER**

#### HTTP://WWW.AL İ CANHAZIR.COM

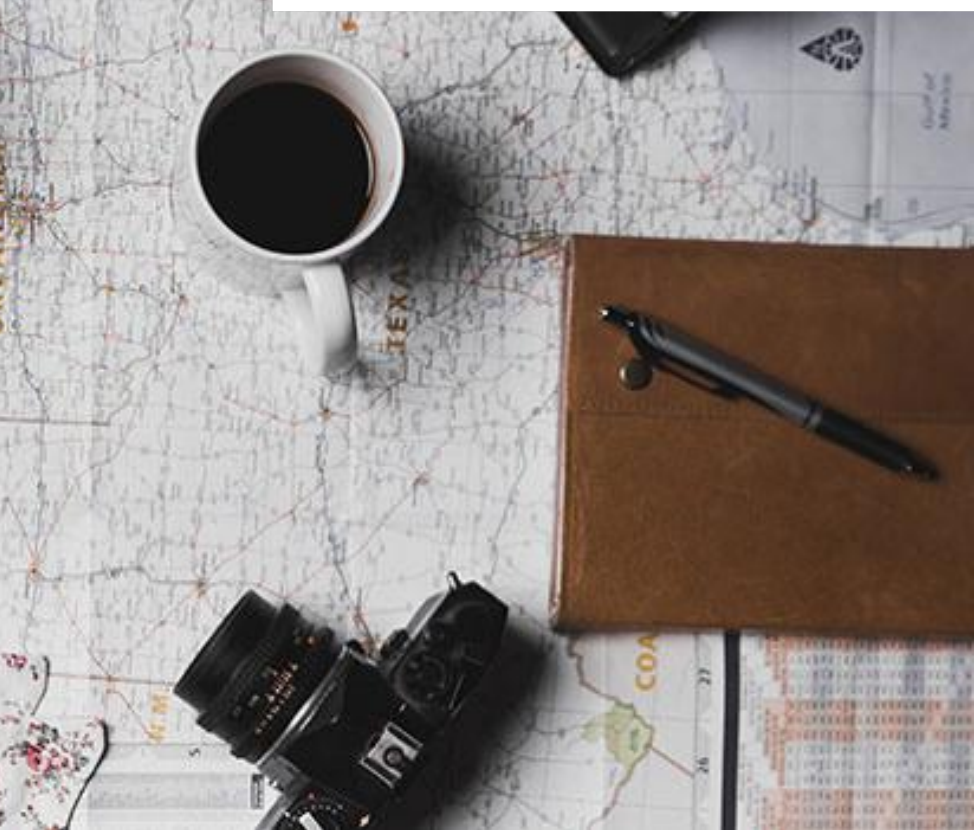